# **ISTI Open Access - Bug #18686**

# **Problems with authors having ' in the name**

Feb 28, 2020 05:34 PM - Andrea Dell'Amico

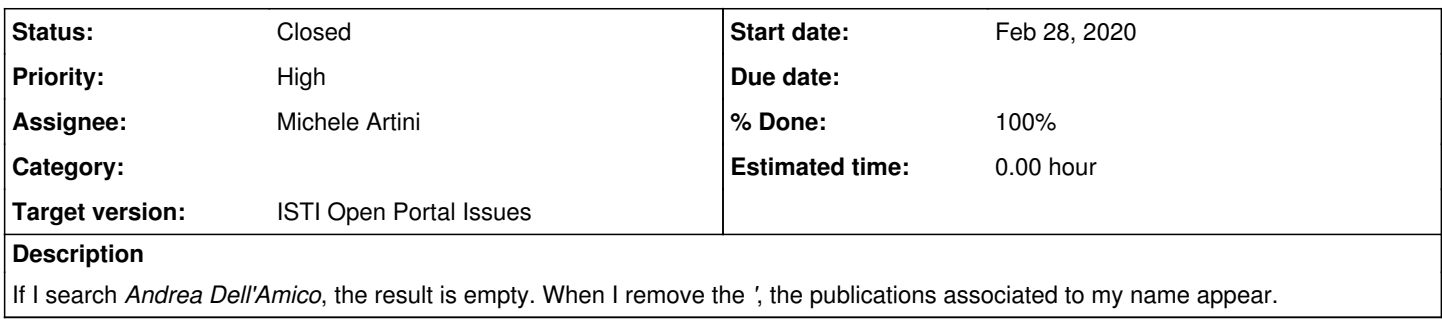

### **History**

## **#1 - Feb 28, 2020 07:15 PM - Leonardo Candela**

## *- File Screenshot 2020-02-28 at 19.09.03.png added*

*- Priority changed from Normal to High*

The problem is with the ' in the query

The following queries both return the 12 records we have

<https://openportal.isti.cnr.it/results?qv=andrea+dell+amico>

<https://openportal.isti.cnr.it/results?qv=andrea+amico>

yet they are not the solution. We should find a solution since also the browse by author fails to display the 12 records.

#### **#2 - Feb 28, 2020 07:18 PM - Leonardo Candela**

*- Subject changed from While we wait for the new issue tracker: my surname breaks the search (as often does) to Problema with authors having ' in the name* 

These are the queries associated with the browse ...

- <https://openportal.isti.cnr.it/results?qf=cnrautb&qv=Andrea%20Dell%27Amico>
- <https://openportal.isti.cnr.it/results?qf=cnrautb&qv=Felice%20Dell%27Orletta>

#### **#3 - Feb 28, 2020 07:18 PM - Leonardo Candela**

*- Subject changed from Problema with authors having ' in the name to Problems with authors having ' in the name* 

#### **#4 - Feb 28, 2020 07:22 PM - Leonardo Candela**

*- File Screenshot 2020-02-28 at 19.21.33.png added*

We do have 14 authors with ' in the name ... see screenshot.

## **#5 - Mar 02, 2020 09:40 AM - Michele Artini**

*- Status changed from New to Feedback*

The bug has been introduced recently to fix a XSS vulnerability.

In particular I changed the read of each input parameter from:

```
$mainValue  = $jinput->get('qv', '', 'STRING');
```
to

\$mainValue = htmlspecialchars(\$jinput->get('qv', '', 'STRING'), ENT\_QUOTES);

The problem was mainly related with the parameter of the free search, so I changed only the read of the browse parameter in:

\$mainValue = htmlspecialchars(\$jinput->get('qv', '', 'STRING'), ENT\_COMPAT);

## **#6 - Mar 02, 2020 09:55 AM - Leonardo Candela**

*- Status changed from Feedback to Closed*

*- % Done changed from 0 to 100*

## I confirm the query

<https://openportal.isti.cnr.it/results?qf=cnrautb&qv=Andrea%20Dell%27Amico>

is now working again.

## **Files**

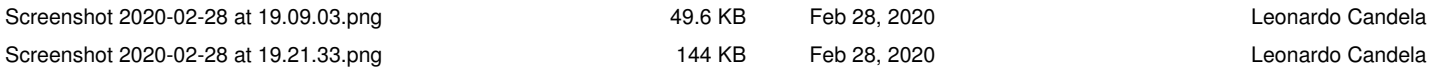